$<<$   $>>$ 

 $<<$  and the set of the set of the set of the set of the set of the set of the set of the set of the set of the set of the set of the set of the set of the set of the set of the set of the set of the set of the set of the

- 13 ISBN 9787302210856
- 10 ISBN 7302210853

出版时间:2009-9

页数:270

PDF

更多资源请访问:http://www.tushu007.com

 $,$  tushu007.com

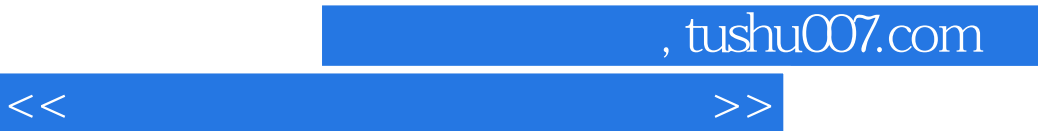

 $\mathcal{U}$ 

 $\blacksquare$ 

 $\mu$  , and  $\mu$  , and  $\mu$  are the set of  $\mu$  and  $\mu$  are  $\mu$ 

 $\mu$  ,  $\mu$ 

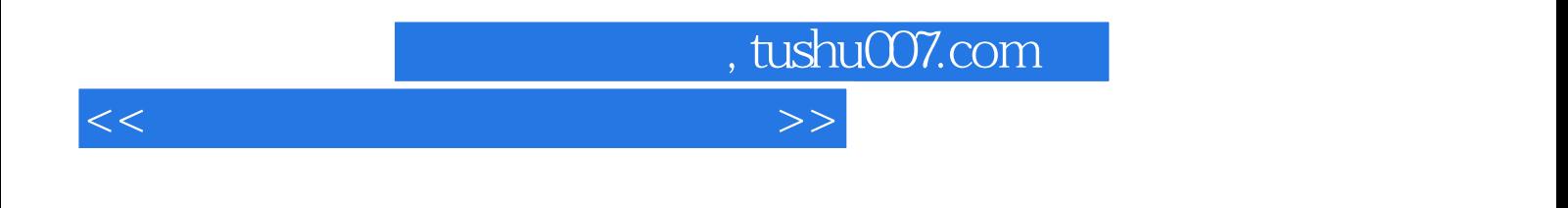

#### $\kappa$  and  $\kappa$  and  $\kappa$  $\mathcal{B}$  , and  $\mathcal{B}$  , and  $\mathcal{B}$  , and  $\mathcal{B}$  , and  $\mathcal{B}$  , and  $\mathcal{B}$  , and  $\mathcal{B}$  , and  $\mathcal{B}$  , and  $\mathcal{B}$  , and  $\mathcal{B}$  , and  $\mathcal{B}$  , and  $\mathcal{B}$  , and  $\mathcal{B}$  , and  $\mathcal{B}$  , and  $\mathcal{B}$  ,  $12$

### $,$  tushu007.com

 $<<$ 

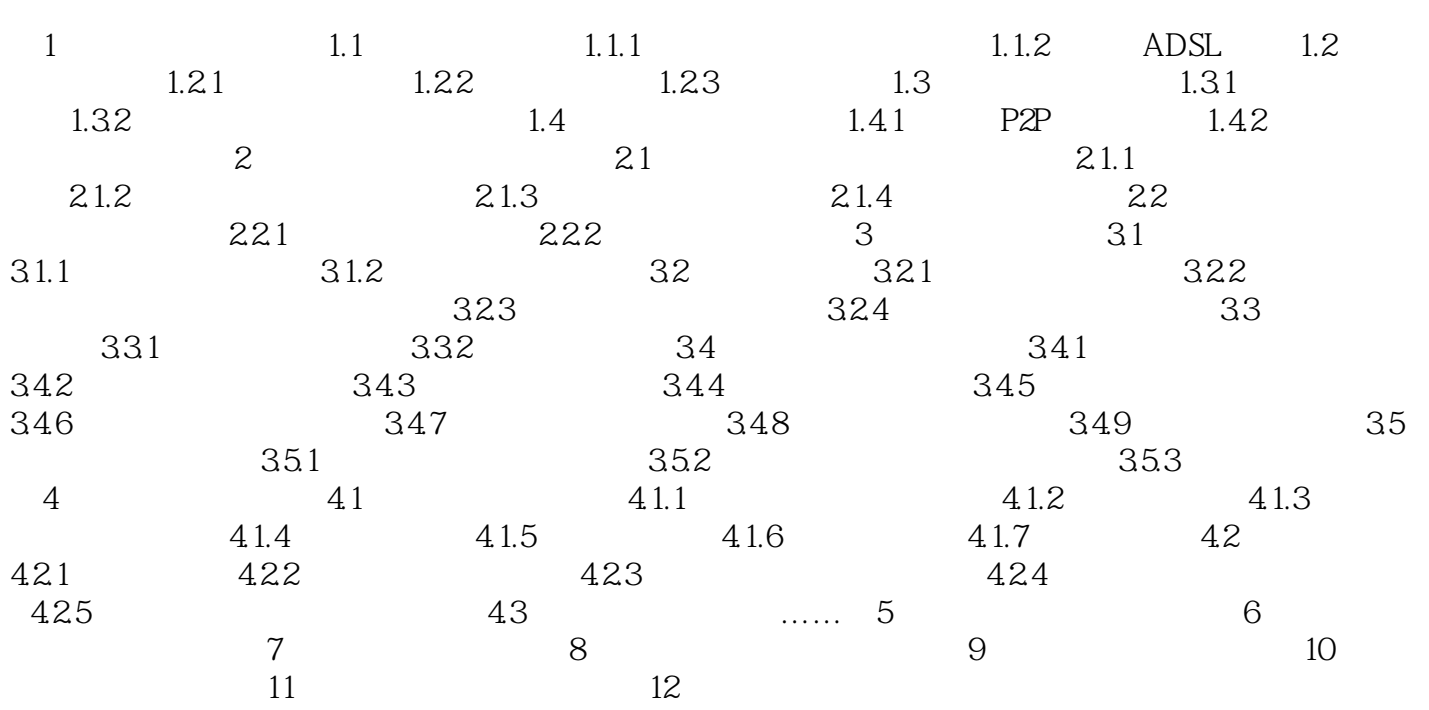

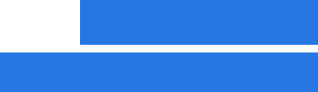

# $\frac{1}{2}$ , tushu007.com

 $2.$  2:  $2$ 

 $"$  JaVa", we see that  $\mathcal{V}$  and  $\mathcal{V}$  and  $\math$ 

#### $\frac{u}{m}$  and  $\frac{v}{m}$  and  $\frac{u}{m}$ "Java", "

 $<<$ 

 $3 \t3 \t3$ 

## $\mu$  , and the contract of the contract of the contract of the contract of the contract of the contract of the contract of the contract of the contract of the contract of the contract of the contract of the contract of th

 $R$  $4.$ 

## $\frac{1}{\sqrt{N}}$ ,  $\frac{1}{\sqrt{N}}$ ,  $\frac{1}{\sqrt{N}}$

 $\kappa$  , and the contract of the contract of the  $\kappa$  state  $\kappa$  state  $\kappa$  state  $\kappa$ 

 $\mu$  , and the contract of  $\mu$  , and  $\mu$  , and  $\mu$  , and  $\mu$  , and  $\mu$  , and  $\mu$  , and  $\mu$  , and  $\mu$  , and  $\mu$  , and  $\mu$  , and  $\mu$  , and  $\mu$  , and  $\mu$  , and  $\mu$  , and  $\mu$  , and  $\mu$  , and  $\mu$  , and  $\mu$  ,

### $5\hspace{15cm}5\hspace{15cm}$

*Page 5*

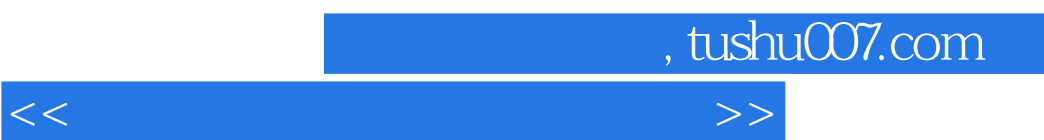

 $($  and  $($  and  $($   $)$ 

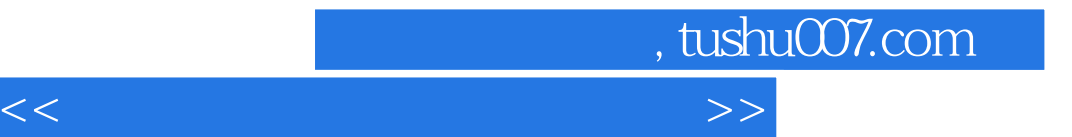

本站所提供下载的PDF图书仅提供预览和简介,请支持正版图书。

更多资源请访问:http://www.tushu007.com